# **PREFEITURA MUNICIPAL DE JOAQUIM TÁVORA**

CNPJ - MF 76 966 845/0001-06 **PAÇO D. PEDRO II** Estado do Paraná

#### DECRETO Nº 3.117/2015

Dispõe sobre os serviços disponíveis na internet (*WEB SERVICES*) para o envio de dados para a geração da Nota Fiscal de Serviços Eletrônica, consultas e cancelamento, possibilitando a integração entre os aplicativos tecnológicos instalados nas dependências dos contribuintes e o sistema NFS-e do município de Joaquim Távora e dá outras providências.

**Gelson Mansur Nassar**, Prefeito de Joaquim Távora, Estado do Paraná, usando as atribuições que lhe são conferidas pela Lei Orgânica do Município, considerando o Decreto Nacional 6.022, de 2007, que trata do Sistema Público de Escrituração Digital (SPED) e o Decreto Municipal 3.115, de 11 de dezembro de 2015, que dispõe sobre a Nota Fiscal de Serviços Eletrônica (NFS-e),

#### **DECRETA:**

Art.  $1<sup>o</sup>$  Fica regulamentado por este decreto o envio de dados para a geração da NFS-e, as consultas, o cancelamento e a substituição utilizando-se dos serviços disponíveis na internet, denominado *WEB SERVICES*, de acordo com o padrão nacional do Sistema Público de Escrituração Digital, especificamente relativo ao Imposto sobre Serviços de Qualquer Natureza (ISSQN), possibilitando a integração entre os sistemas tecnológicos instalados nas dependências dos contribuintes e o sistema NFS-e instalado nas dependências da Prefeitura de Joaquim Távora dando-se da seguinte forma.

## **TÍTULO I**

### **Dos Serviços Disponíveis na Internet (***WEB SERVICES***) e Modo de Utilização**

# **CAPÍTULO 1 Da Utilização do** *WEB SERVICES*

Art. 2º Através do *WEB SERVICES* os contribuintes poderão integrar o sistema tecnológico, doravante denominados aplicativos, instalado nas suas dependências, com o Sistema de Nota Fiscal de Serviço Eletrônica (NFS-e) instalado nas dependências da Prefeitura do município de Joaquim Távora no endereço <http://www.joaquimtavora.pr.gov.br/>.

§1º O fluxo de comunicação será sempre iniciado pelo sistema do contribuinte através do envio de uma mensagem *XML* (*Extensible Markup Language*) ao *WEB SERVICES* com o pedido do serviço desejado.

§2º As solicitações de serviços ao *WEB SERVICES*, que exigem processamento intenso, serão executadas de forma assíncrona e as demais solicitações de serviços de forma síncrona.

§2º Após receber os dados em *XML* o *WEB SERVICE* irá validar a estrutura e as regras de negócio e gerará um resultado indicando se as informações enviadas atendem as regras exigidas pelo modelo.

Art. 3º Os serviços disponíveis via *WEB SERVICES* poderão ser acessados, pelos aplicativos, através do endereço <http://endereçosistema/nfse.portal.integracao/Services.svc>.

§1º Estarão disponíveis os seguintes serviços no *WEB SERVICES*:

I – Recepção e processamento de lote de RPS;

II – Enviar Lote de RPS Síncrono;

III – Geração de NFS-e;

IV – Cancelamento de NFS-e;

V – Substituição de NFS-e;

VI – Consulta de lote de RPS;

VII – Consulta de NFS-e por RPS;

VIII – Consulta de NFS-e – Serviços Prestados;

IX – Consulta de NFS-e – Serviços Tomados ou Intermediados;

X – Consulta por Faixa de NFS-e.

# Seção 1 Da Recepção e Processamento de Lote de RPS

Art. 4º O *WEB SERVICE* irá recepcionar o arquivo *XML,* enviado em único lote, e gerará um número de protocolo específico para a transação.

§1º Ao enviar o arquivo *XML* deverá ser utilizado o serviço "Recepção e Processamento de Lote de RPS".

§2º Poderão ser enviados no arquivo *XML* um ou mais RPS.

§3º O número do lote do RPS deve ser administrado pelo contribuinte.

§4º O número do RPS deverá ser aquele autorizado pela Administração Tributária em processo administrativo.

§5º Um RPS já convertido não pode ser reenviado. O reenvio será considerado erro.

§6º Um único erro fará com que o sistema rejeite todos os RPS enviados no lote, devendo o contribuinte providenciar os ajustes e enviar novamente.

Art. 5º Recepcionado o lote de RPS o sistema o colocará em fila de processamento, onde serão feitas as validações estrutural e de negócio.

Art. 6º O sistema retornará com uma mensagem, em formato *XML*, contendo o resultado do processamento do lote de RPS.

Art. 7º Após o processamento do lote de RPS o sistema gerará automaticamente quantas NFS-e forem necessárias, enviando a NFS-e gerada em arquivos PDF (*Portable Document Format*) e XML via e-mail ao prestador, tomador e intermediário, ficando os dados da NFS-e gerada disponíveis para consulta.

Art. 8º Um RPS identificado como "substituto" deverá conter o número do RPS substituído. A NFS-e do RPS substituído será cancelada e uma nova NFS-e será gerada.

### **Seção 2 Enviar Lote de RPS Síncrono**

# Art. 9º O *WEB SERVICE* irá recepcionar o arquivo *XML,* enviado em único lote.

§1º Ao enviar o arquivo *XML* deverá ser utilizado o serviço "Enviar Lote de RPS Síncrono".

§2º Após o recebimento e validação dos dados o processamento se dará em tempo-real gerando quantas NFS-e forem necessárias.

§3º Para os demais casos serão consideradas as mesmas regras citadas na seção 1 deste capitulo.

# **Seção 3 Da Geração de NFS-e**

Art. 10. A solicitação de geração de NFS-e deverá utilizar o serviço "Geração de NFS-e" enviando o RPS.

Art. 11. O *WEB SERVICE* irá verificar a solicitação e retornará uma mensagem com o resultado, em formato *XML*.

Art. 12. Após o recebimento e validação dos dados a geração se dará em tempo-real.

# **Seção 4 Do Cancelamento de NFS-e**

Art. 13. A solicitação de cancelamento de NFS-e deverá utilizar o serviço "Cancelamento de NFS-e" enviando os dados necessários para o seu processamento.

Art. 14. O *WEB SERVICE* irá verificar a solicitação identificando a NFS-e correspondente, retornando uma mensagem com o resultado, em formato *XML*, do cancelamento solicitado.

Art. 15. Este serviço irá cancelar apenas uma NFS-e por vez e não vinculará o cancelamento a nenhum RPS e a nenhuma NFS-e substituta.

Art. 16. Após o recebimento e validação dos dados o cancelamento se dará em tempo-real.

# **Seção 5 Da Substituição de NFS-e**

Art. 17. A solicitação de substituição de NFS-e deverá utilizar o serviço "Substituição de NFS-e" enviando os dados necessários para o seu processamento.

Art. 18. Será gerada uma nova NFS-e em substituição e outra e a NFS-e substituída será cancelada automaticamente.

Art. 19. Na geração da nova NFS-e será usado as regras do serviço "Geração de NFS-e". O sistema NFS-e registrará o vinculo entre a NFS-e substituída e a substituta.

Art. 20. Após o recebimento e validação dos dados a substituição se dará em tempo-real.

# **Seção 6 Da Consulta de Lote de RPS**

Art. 21. A solicitação de consulta de Lote de RPS deverá utilizar o serviço "Consulta de Lote de RPS" enviando os dados necessários para o seu processamento.

Art. 22. O *WEB SERVICE* irá verificar a solicitação identificando a NFS-e correspondente, retornando uma mensagem com o resultado, em formato *XML*, da consulta ao contribuinte.

Art. 23. Após o recebimento e validação dos dados a consulta se dará em tempo-real.

# **Seção 7**

# **Da Consulta de NFS-e por RPS**

Art. 24. A solicitação de consulta de NFS-e por RPS deverá utilizar o serviço "Consulta de NFS-e por RPS" enviando os dados necessários para o seu processamento.

Parágrafo único. A quantidade de NFS-e não poderá exceder a 50 (cinquenta) unidades por solicitação.

Art. 25. O *WEB SERVICE* irá verificar a solicitação identificando a NFS-e correspondente, retornando uma mensagem com o resultado, em formato *XML*, da consulta ao contribuinte.

Art. 26. Após o recebimento e validação dos dados a consulta se dará em tempo-real.

#### **Seção 8**

#### **Da Consulta de NFS-e Relativo aos Serviços Prestados**

Art. 27. A solicitação de consulta de NFS-e relativo aos Serviços Prestados deverá utilizar o serviço "Consulta de NFS-e – Serviços Prestados" enviando os dados necessários para o seu processamento.

Parágrafo único. A quantidade de NFS-e consultada não poderá exceder a 50 (cinquenta) unidades por solicitação.

Art. 28. O sistema irá retornar as informações de uma ou mais NFS-e conforme o solicitado no arquivo *XML*.

Art. 29. Após o recebimento e validação dos dados a consulta se dará em tempo-real.

#### **Seção 9**

#### **Da Consulta de NFS-e Relativo aos Serviços Contratados ou Intermediados**

Art. 30. A solicitação de consulta de NFS-e relativo aos Serviços Tomador ou Intermediados deverá utilizar o serviço "Consulta de NFS-e – Serviços Tomador ou Intermediados" enviando os dados necessários para o seu processamento.

Parágrafo único. A quantidade de NFS-e consultada não poderá exceder a 50 (cinquenta) unidades por solicitação.

Art. 31. O sistema irá retornar as informações de uma ou mais NFS-e conforme o solicitado no arquivo *XML*.

Art. 32. Após o recebimento e validação dos dados a consulta se dará em tempo-real.

#### **Seção 10**

#### **Da Consulta por Faixa de NFS-e**

Art. 33. A solicitação de consulta por faixa de NFS-e deverá utilizar o serviço "Consulta por Faixa de NFS-e" enviando os dados necessários para o seu processamento.

Parágrafo único. A quantidade de NFS-e consultada não poderá exceder a 50 (cinquenta) unidades por solicitação.

Art. 34. O sistema irá retornar as informações de uma ou mais NFS-e conforme o solicitado no arquivo *XML*.

Art. 35. Após o recebimento e validação dos dados a consulta se dará em tempo-real.

# **CAPÍTULO 2 Da Estrutura de Dados**

Art. 36. A especificação adotada para as mensagens *XML* é a recomendação W3C para *XML* 1.0 e a codificação dos caracteres será em UTF-8 (*8-bit Unicode Transformation Format*).

Art. 37. Para garantir a integridade das informações prestadas e a correta formação das mensagens *XML*, o contribuinte deve submeter cada uma das mensagens *XML* de pedido de serviço para validação pelo seu respectivo arquivo XSD (*XML Schema Definition*) antes do seu envio.

Art. 38. Existirá um único *WEB SERVICES* com todos os serviços apresentados no capitulo 1, deste decreto.

# **TÍTULO II Dos Contribuintes**

Art. 39. Poderão utilizar os serviços disponíveis na internet (*WEB SERVICES*) todos os contribuintes obrigados a geração da NFS-e, especificados no decreto municipal 3.115/2015, de 11 de dezembro de 2015.

Parágrafo único. O uso do *WEB SERVICES* pelos contribuintes citados no *caput* deste artigo, não impede o uso concomitante do sistema online da NFS-e disponível no endereço [http://www.joaquimtavora.pr.gov.br](http://www.joaquimtavora.pr.gov.br/).

# **TÍTULO III**

### **Do Uso do Certificado Digital**

Art. 40. O acesso aos serviços disponíveis na internet (*WEB SERVICES*) somente se dará por meio de certificado digital do tipo A1 ou A3 e serão exigidos na assinatura e transmissão das mensagens.

Art. 41. O certificado digital deverá ser emitido por Autoridade Certificadora credenciada pela Infraestrutura de Chaves Públicas Brasileira – ICP Brasil.

#### **TÍTULO IV**

#### **Do Material para Download**

Art. 42. Os seguintes materiais poderão obtidos na internet acessando o Portal da Prefeitura no endereço [http://www.joaquimtavora.pr.gov.br](http://www.joaquimtavora.pr.gov.br/):

I – O arquivo *XSD* correspondente a cada uma das mensagens *XML* de pedido e de retorno utilizados pelo *WEB SERVICES*;

II – Os formatos e padrões utilizados;

III – A tabela com a lista dos tipos simples e as tabelas de cada tipo composto e seus campos;

IV – As tabelas que detalham cada um dos *XSD*, envio e respostas, dos serviços disponíveis no *WEB SERVICES*.

# **TÍTULO V Das Disposições Finais**

Art. 43. O contribuinte poderá fazer a leitura das respostas em arquivo XML e armazenar os dados no seu sistema aplicativo, dispensando o procedimento de digitação, quando for o caso.

Art. 44. O uso dos serviços disponíveis no *WEB SERVICES* é opcional, podendo o contribuinte utilizar o sistema *on-line* da NFS-e diretamente no portal da Prefeitura na Internet.

Art. 45. O código do município da incidência do ISSQN é obrigatório nos seguintes casos:

§1º Quando o ISSQN for exigível.

§2º Quando a exigibilidade estiver suspensa por processo administrativo ou por decisão judicial.

§3º Nos demais casos, se informado será considerado erro.

Art. 46. Integra-se a este decreto as regras mencionadas no decreto 3.115/2015 de 11 de dezembro de 2015 que regulamentou a geração da nota fiscal de serviços eletrônica e a declaração eletrônica do ISSQN e o anexo I.

Art. 47. Este decreto entrará em vigor na data da sua publicação.

Art. 48. Revogam-se as disposições em contrário.

Joaquim Távora, 16 de dezembro de 2015.

**Gelson Mansur Nassar Prefeito de Joaquim Távora**

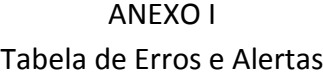

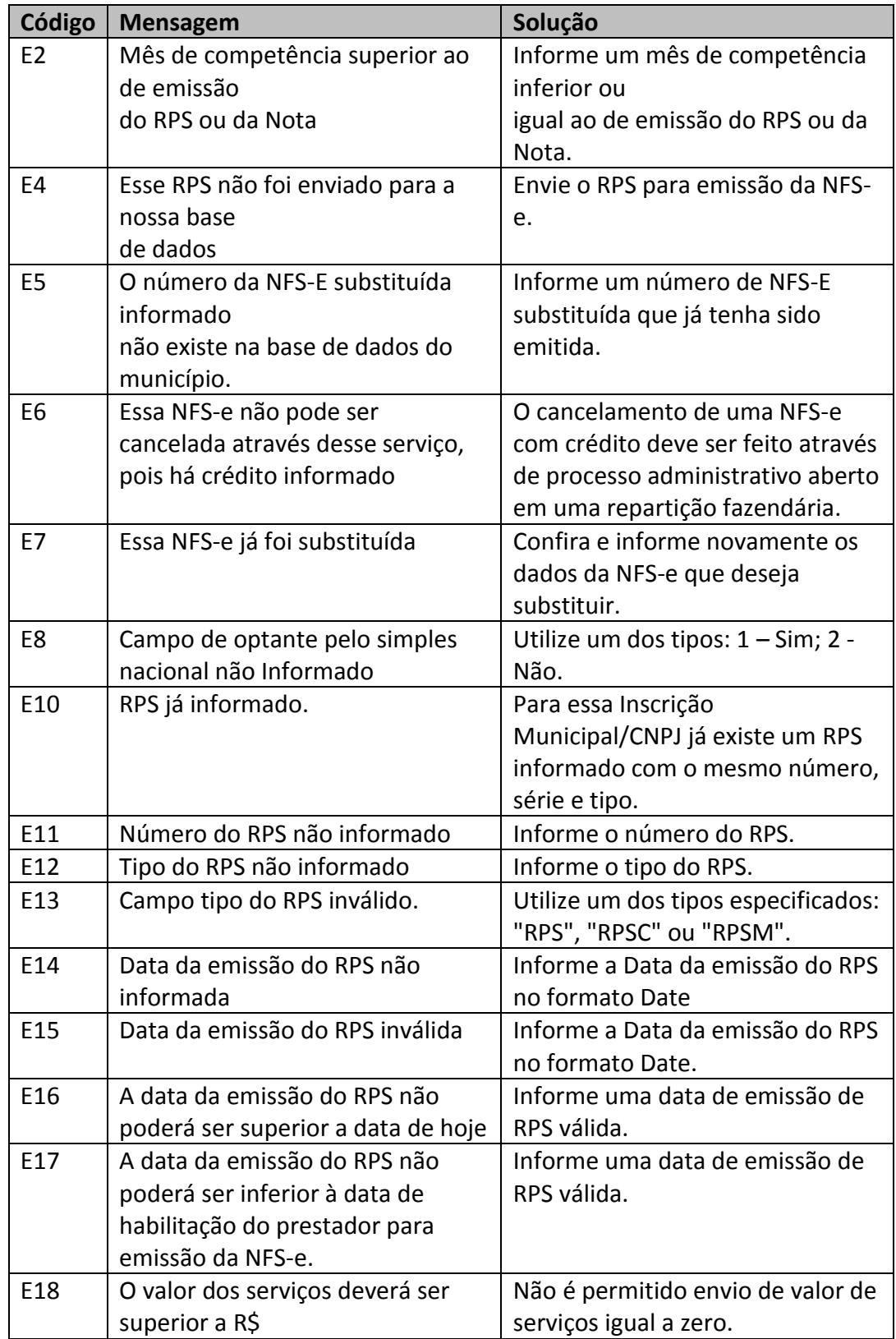

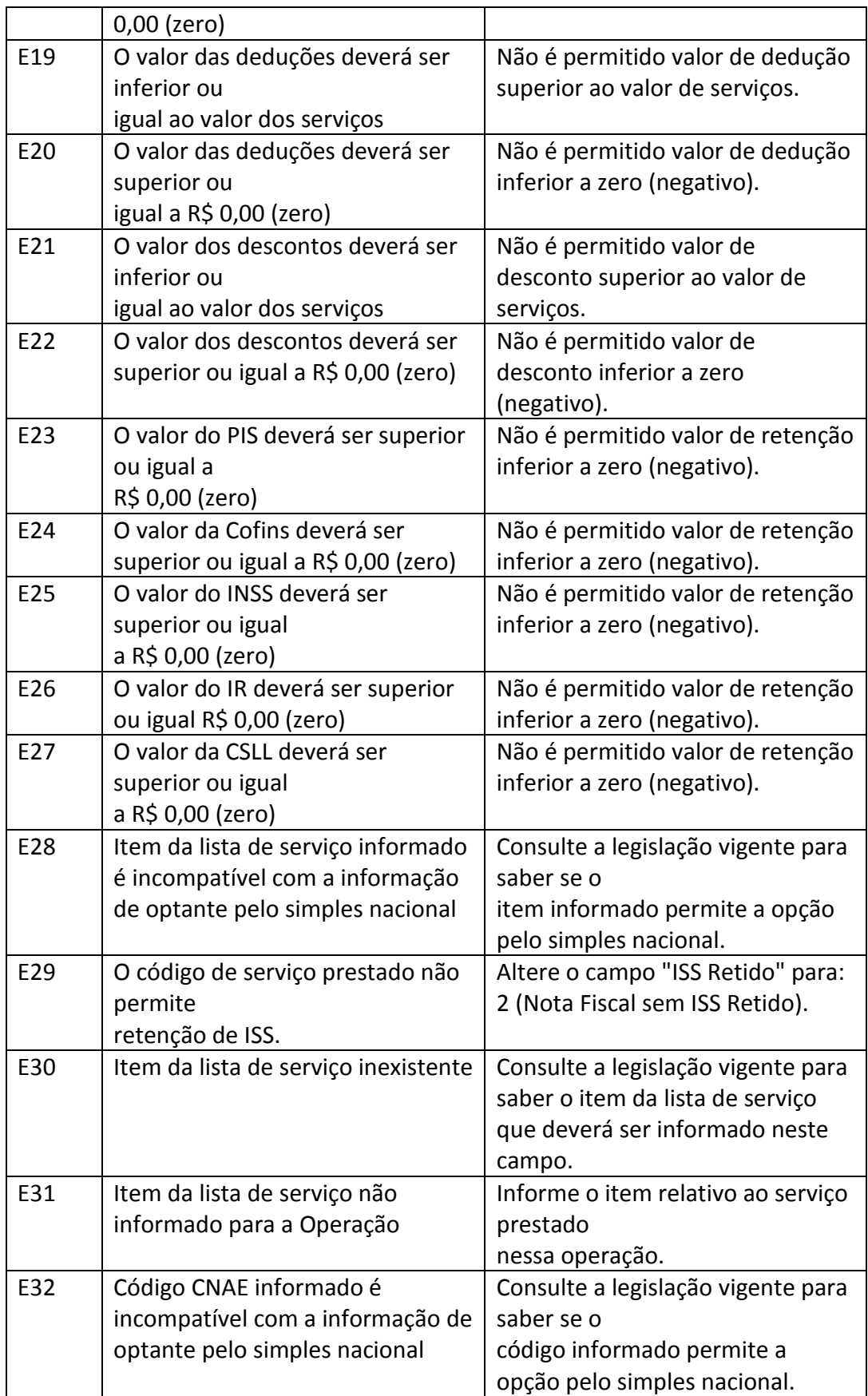

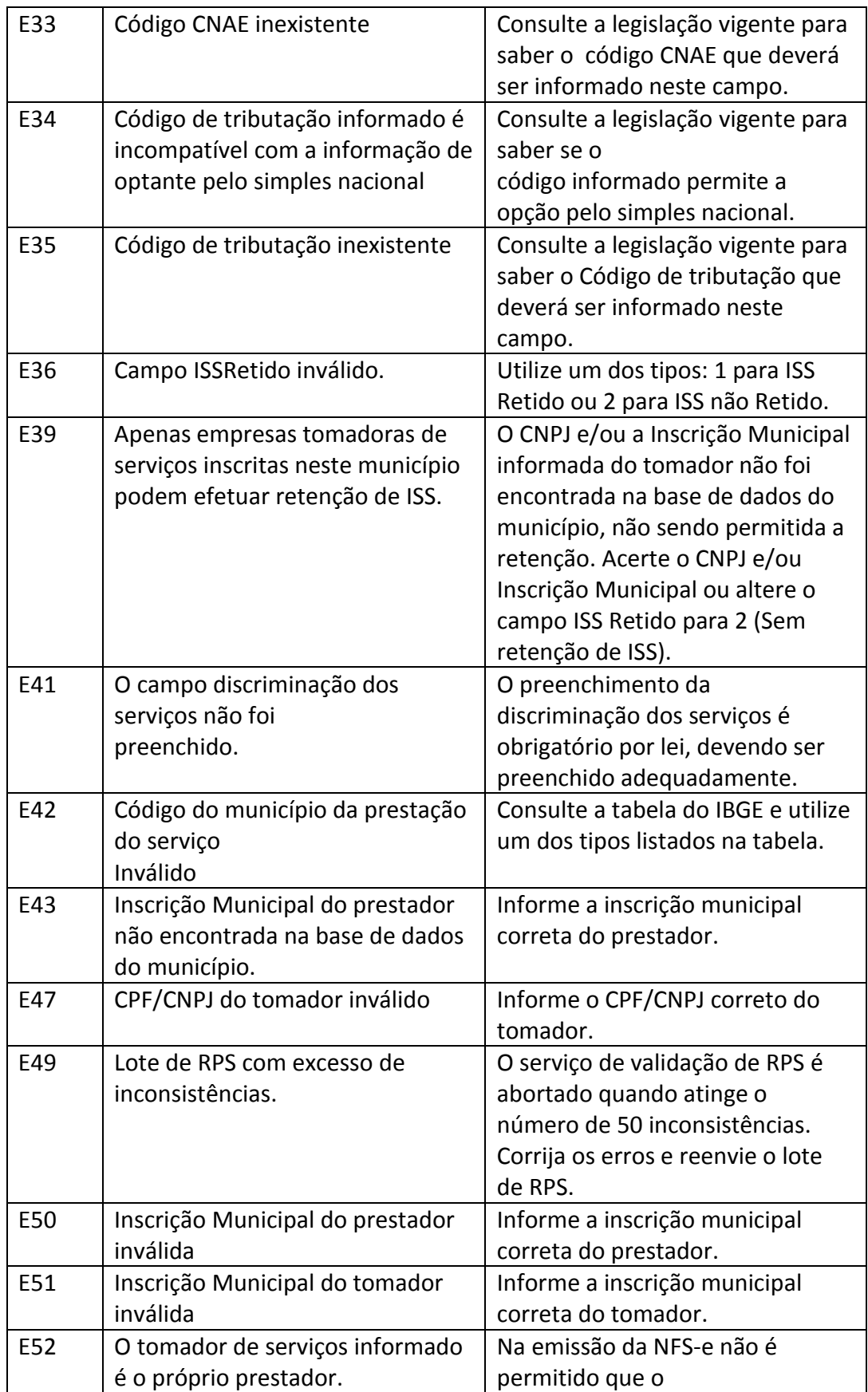

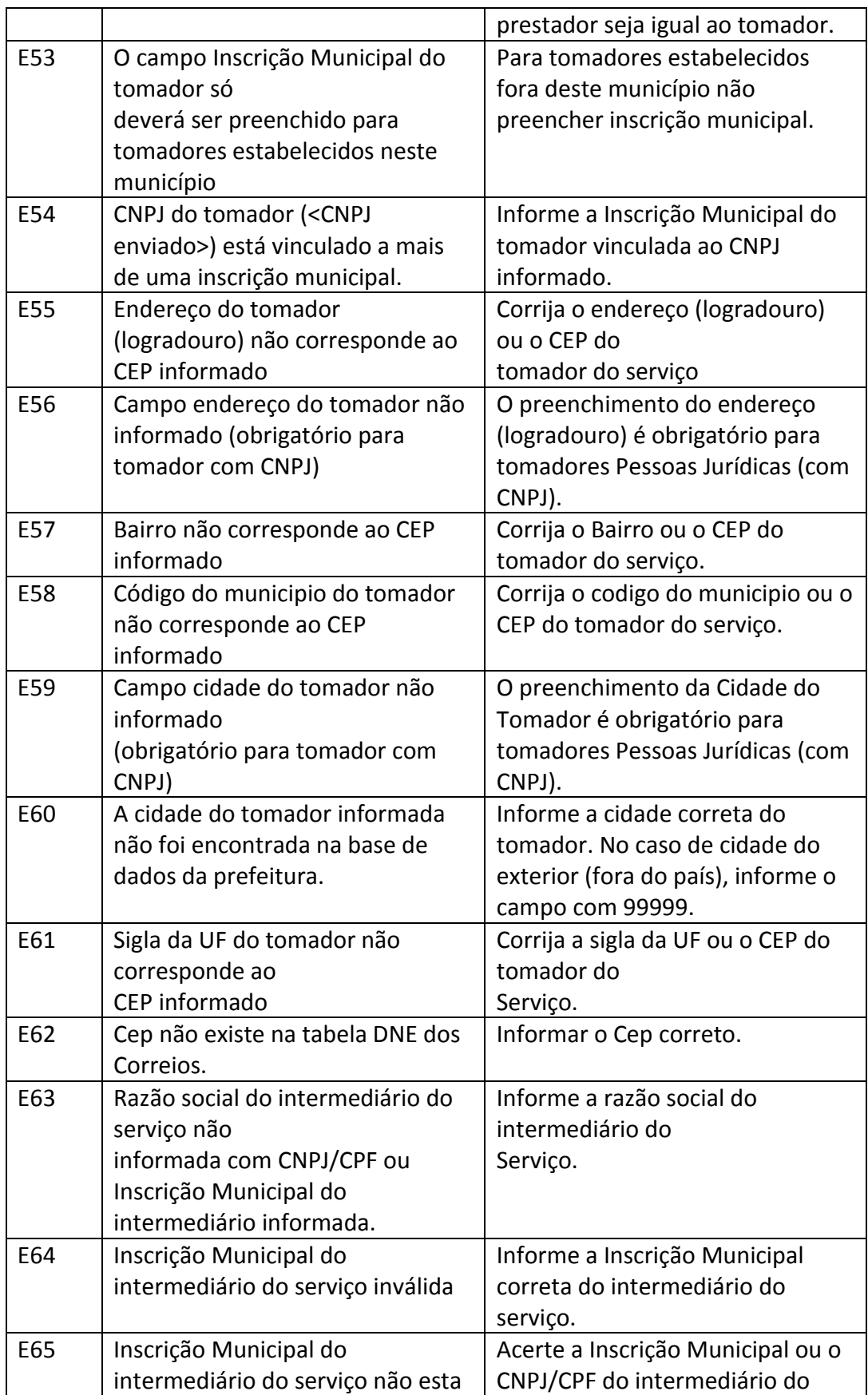

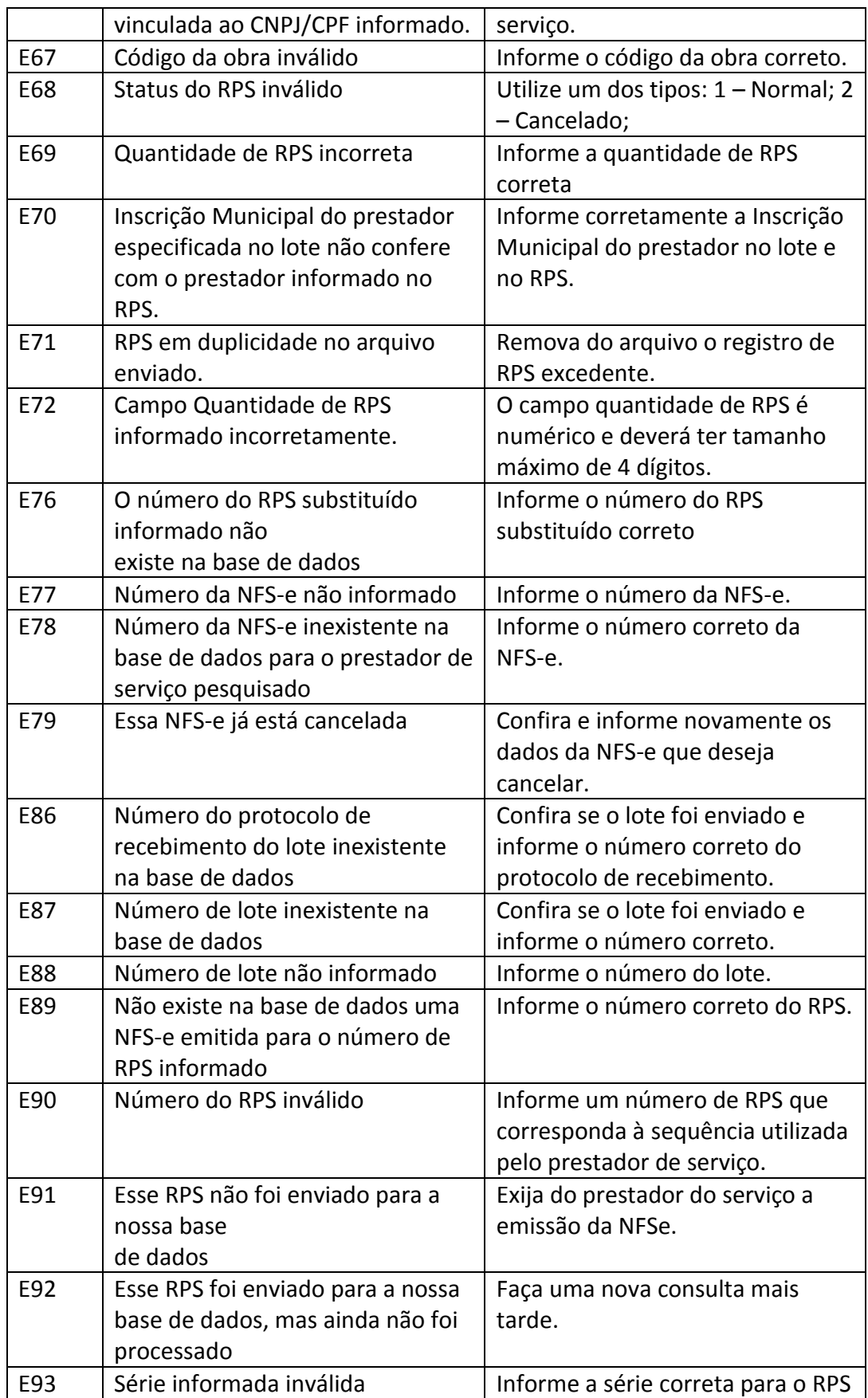

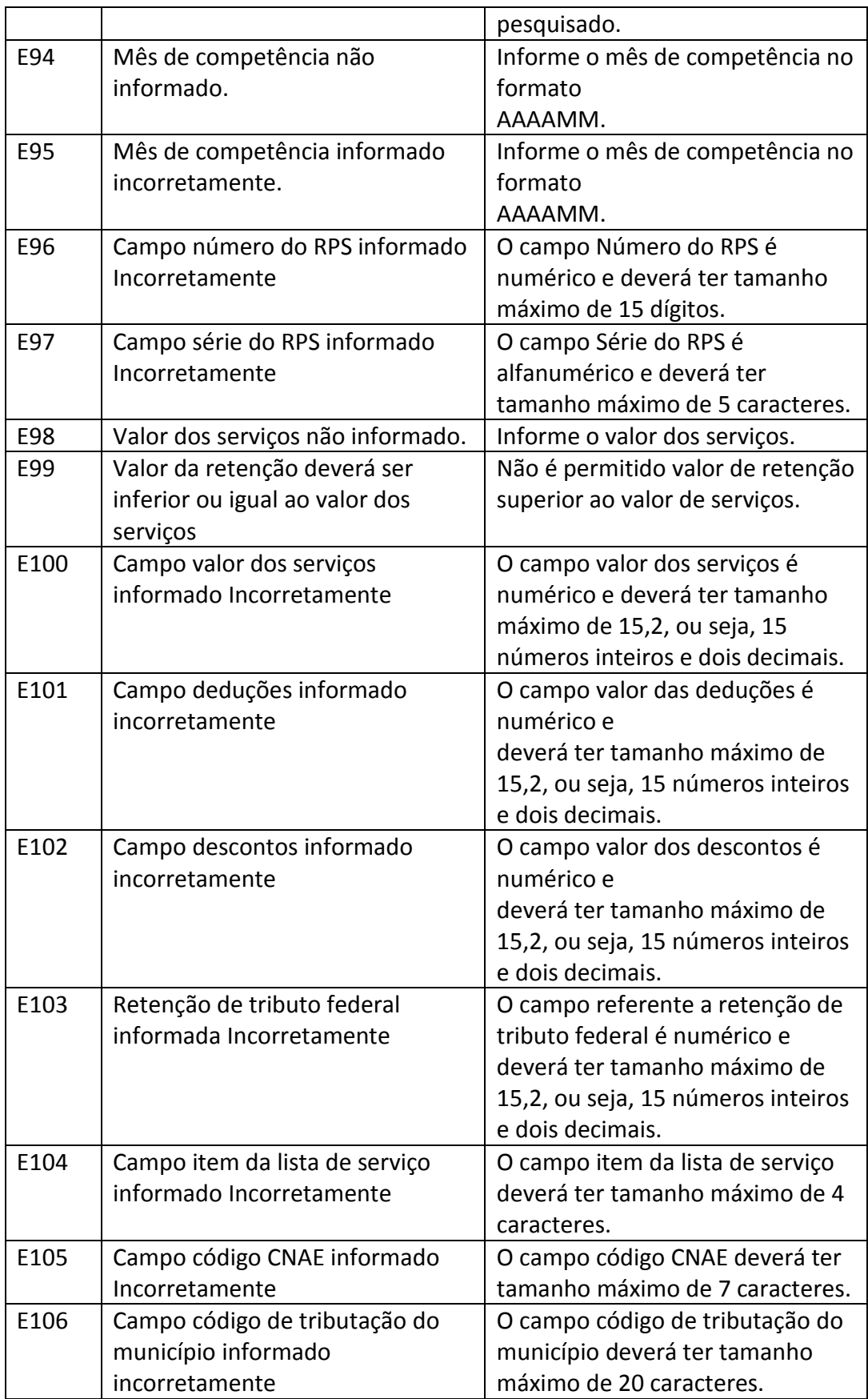

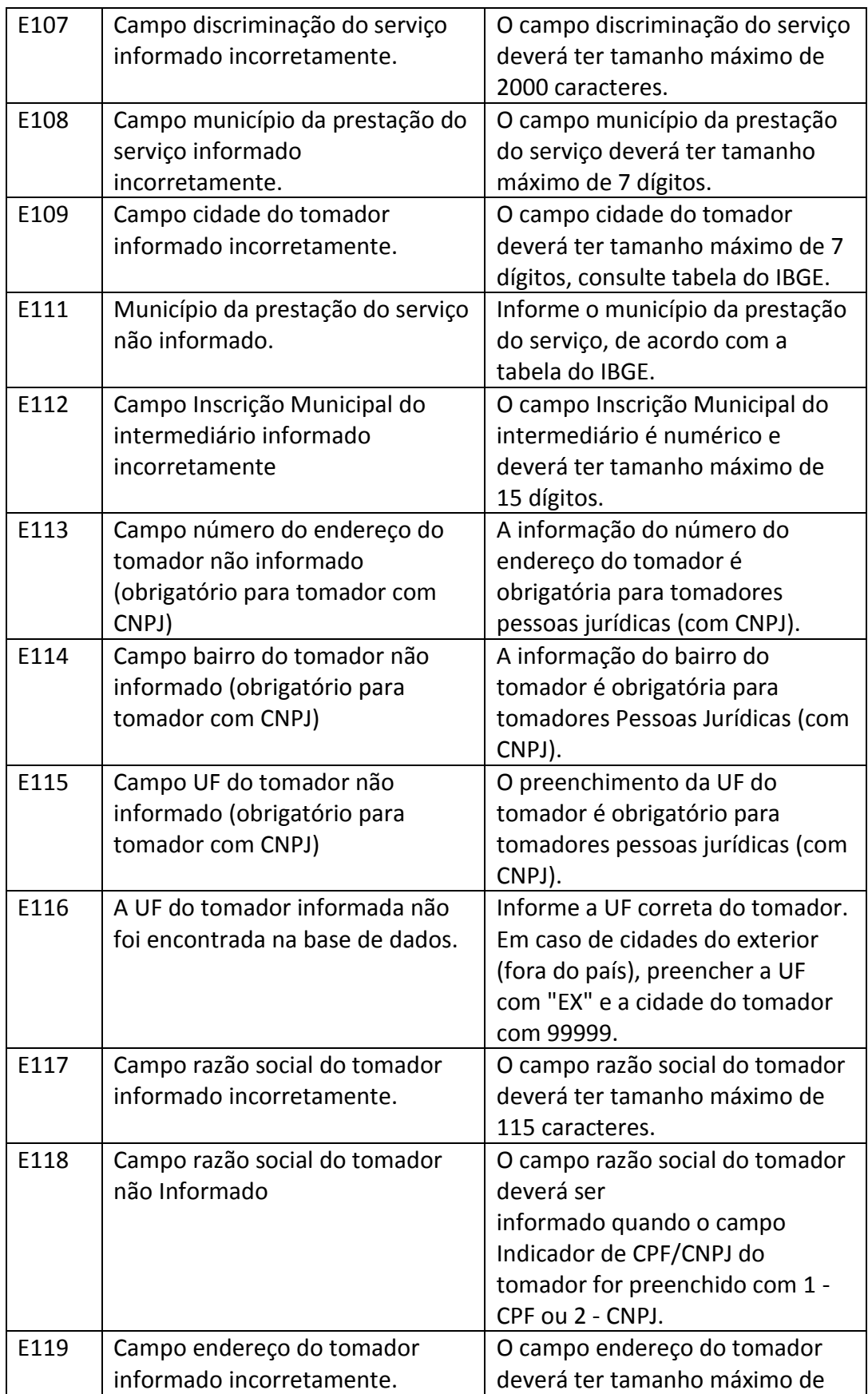

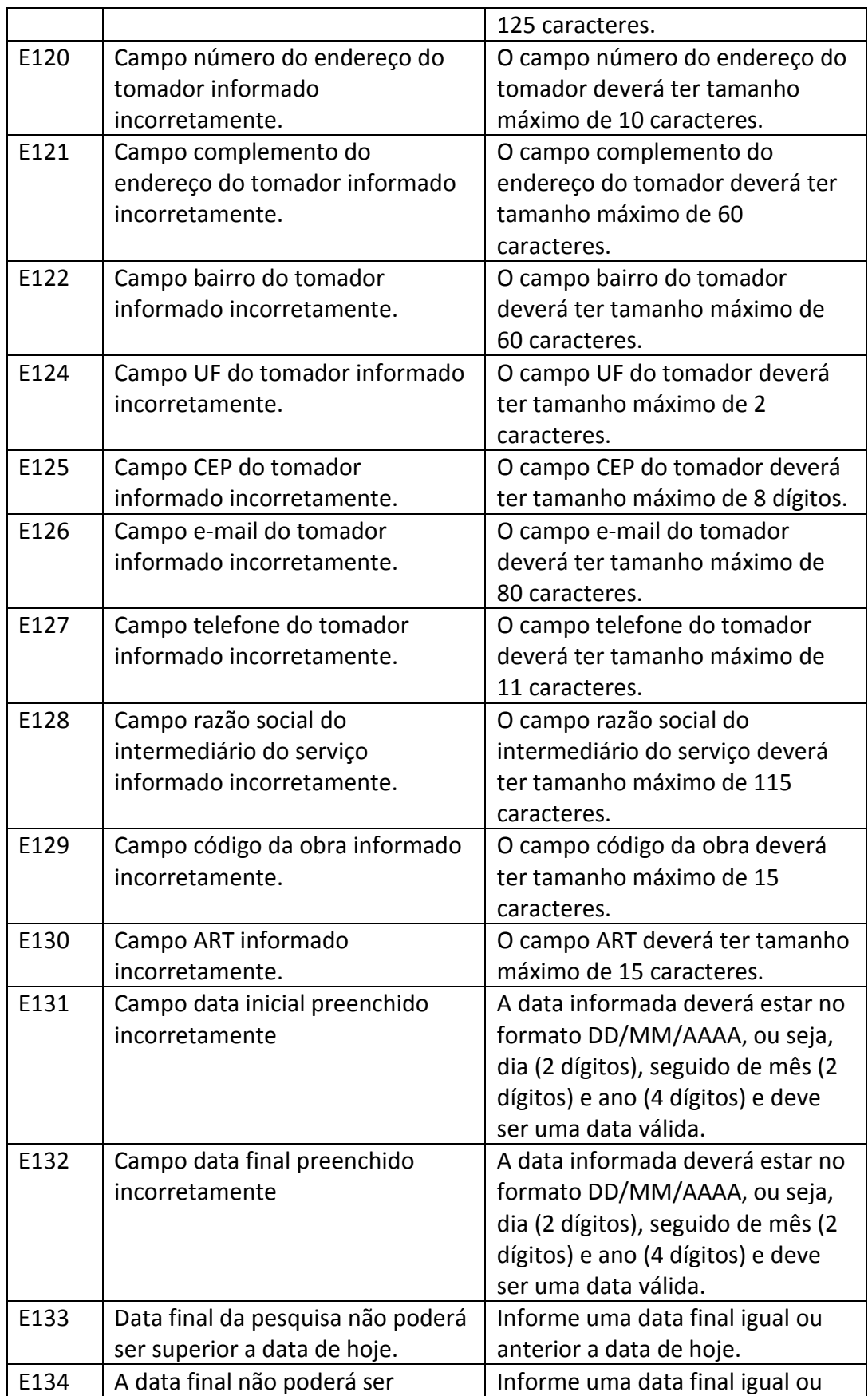

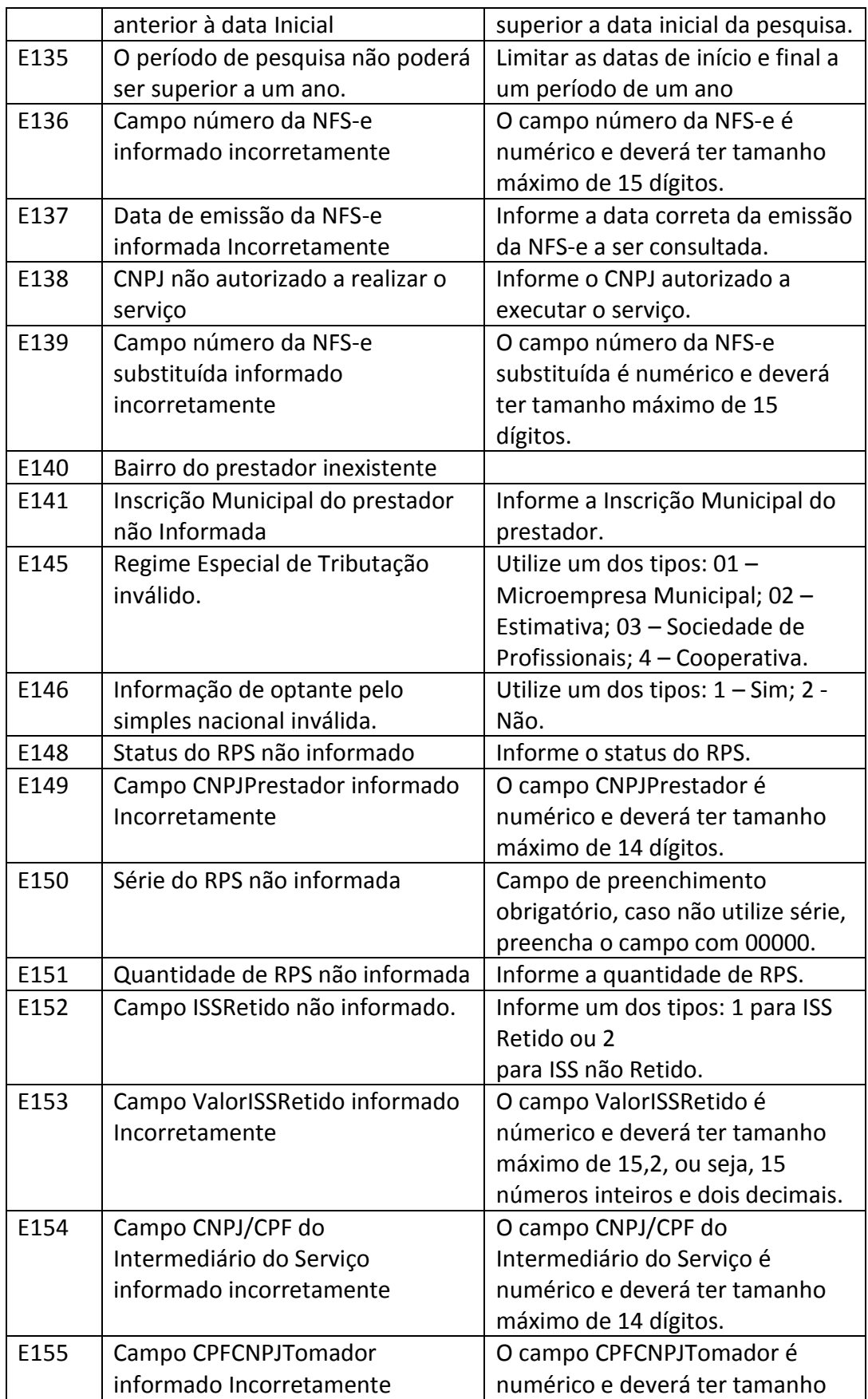

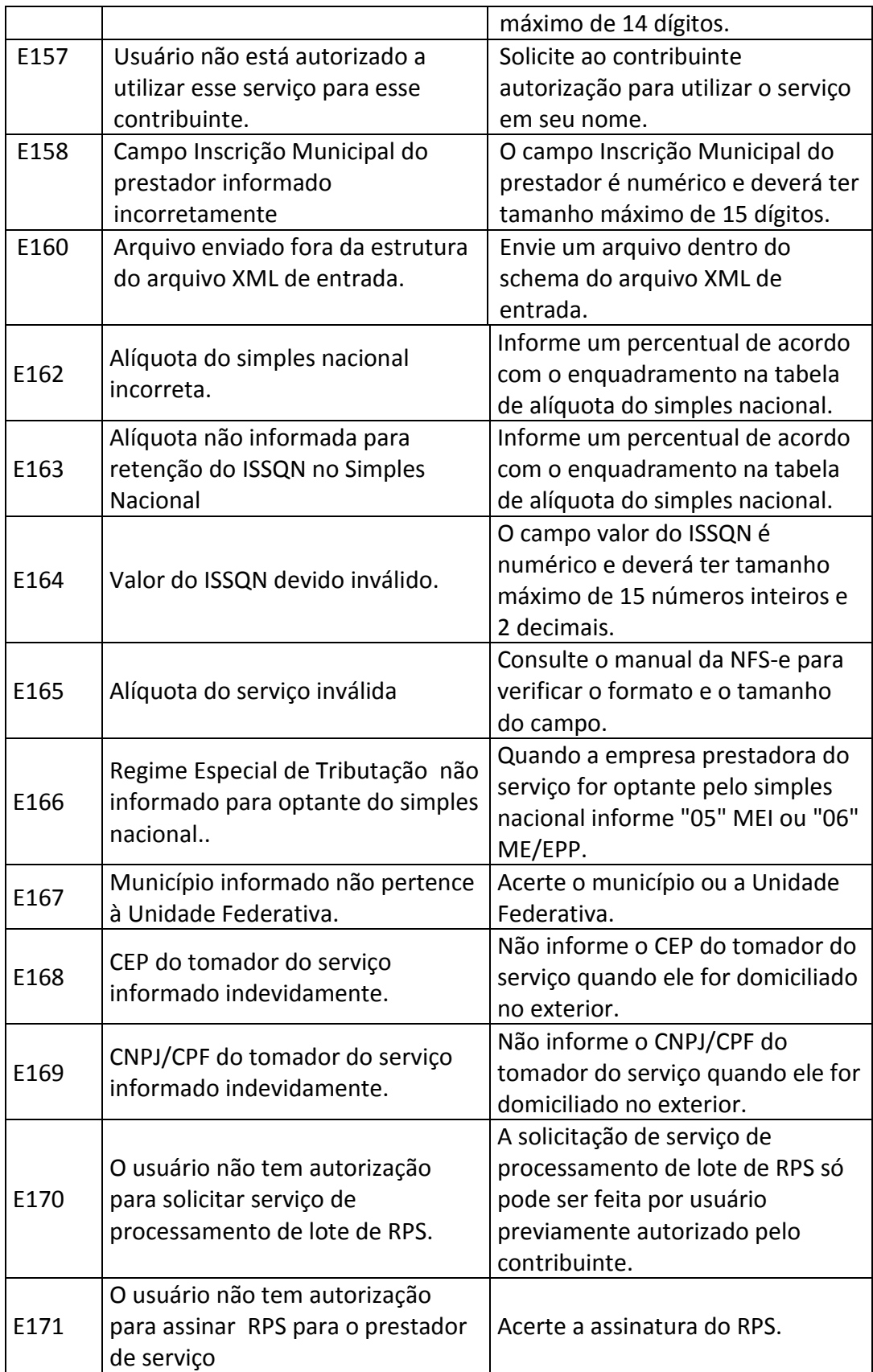

![](_page_19_Picture_242.jpeg)

![](_page_20_Picture_227.jpeg)

![](_page_21_Picture_230.jpeg)

![](_page_22_Picture_245.jpeg)

![](_page_23_Picture_259.jpeg)

![](_page_24_Picture_240.jpeg)

![](_page_25_Picture_242.jpeg)

![](_page_26_Picture_216.jpeg)

![](_page_27_Picture_215.jpeg)

![](_page_28_Picture_239.jpeg)

![](_page_29_Picture_224.jpeg)

![](_page_30_Picture_213.jpeg)

![](_page_31_Picture_245.jpeg)

![](_page_32_Picture_246.jpeg)

![](_page_33_Picture_279.jpeg)

![](_page_34_Picture_221.jpeg)

![](_page_35_Picture_199.jpeg)

E – Erros ; A - Alertas

PUBLICADO: JORNAL PEROLA DO NORTE

17/12/2015 – EDIÇAO 1.583 – pag. 2